## **Lucrul cu cifrele unui număr**

Pentru a lucra cu cifrele unui număr memorat într-o variabilă n se procedează astfel:

- 1. Într-o structură repetitivă cu număr necunoscut de pași (pentru că nu știm câte cifre are numărul) se verifică dacă mai sunt cifre în număr
- 2. Se extrage ultima cifră din număr
- 3. Se utilizează cifra determinată la Pas2 în funcție de cerința problemei
- 4. Se elimină ultima cifră din număr
- 5. Se revine la Pas1

Mai jos este scris algoritmul anterior în pseudocod și C++.

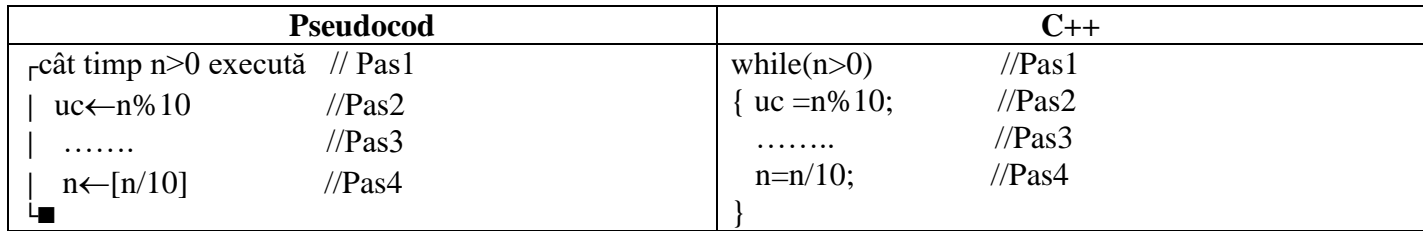

## *Aplicații*:

1.Se citește de la tastatură un număr natural n. Se cere să se calculeze și să se afișeze suma cifrelor lui n.

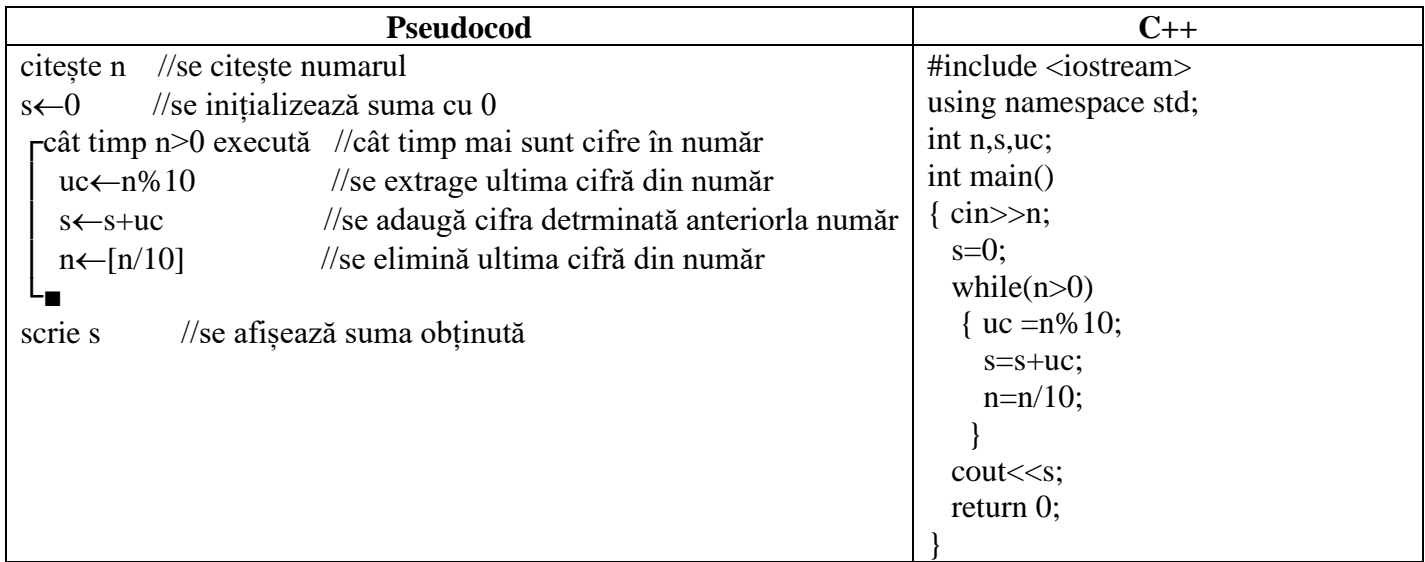

2.Se citește de la tastatură un număr natural nenul n. Să se determine și să se afișeze numărul cifrelor pare din număr.

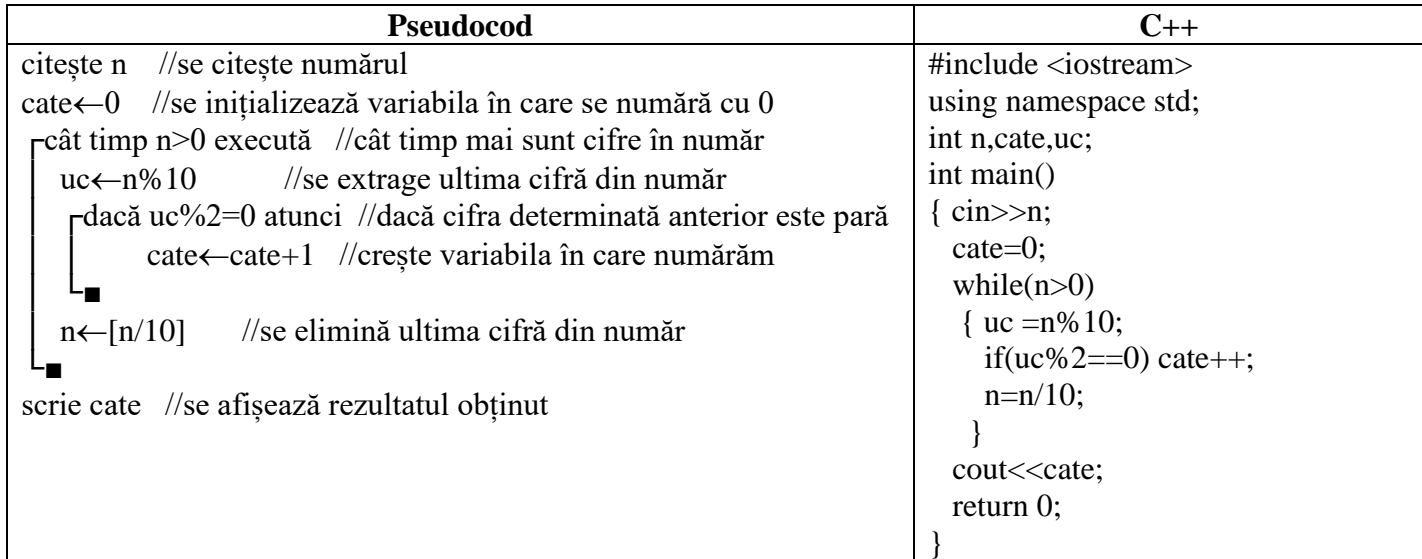

## *Exerciții*:

1.Se citește de la tastatură un număr natural cu cel mult 6 cifre care nu conține cifra 0. Se cere să se determine și să se afișeze produsul cifrelor numărului.

Ex: dacă se citește numărul 3215, atunci se afișează 30 (pentru că 3\*2\*1\*5=30)

2.Se citește de la tastatură un număr natural. Se cere să se calculeze și să se afișeze suma cifrelor impare ale numărului. Dacă numărul nu conține cifre impare se afișează valoarea 0.

Ex: dacă se citește numărul 12593, atunci se afișează 18.

Material realizat de prof. Contraș Diana